Brandon M. Wilson employment@wilsonb.com

# WHAT I'M ABOUT

Grok all the levels. Be the *somebody* in "somebody should do that."

I am an infrastructure programmer and DevOps specialist with over twenty years of combined personal and professional experience on Linux. My specialties include deep knowledge of low-level Linux internals, advanced mathematical methods, and a keen eye for bug hunting.

My background is varied and highly non-linear. The non-chronological nature of the following sections reflects this, opting for a topical organization over temporal.

### M Y S K I L L S

P r o g r a m m i n g L a n g u a g e s

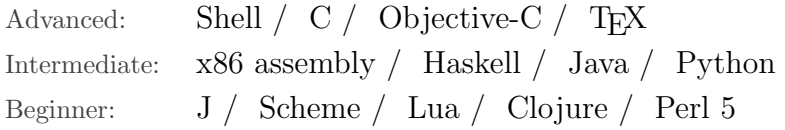

T e c h n o l o g i e s

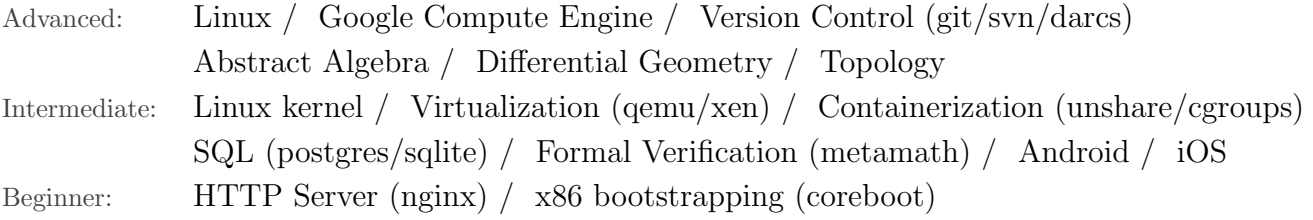

Natural Languages

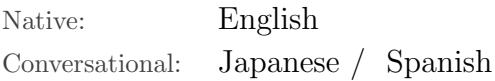

#### E M P L O Y M E N T

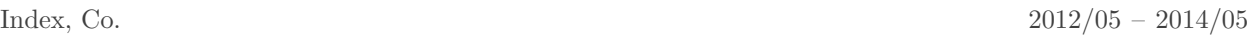

Research Developer  $+81\ 3\ 5779\ 5080$ Media Solutions Division, Mobile Contents Department Japan 154–0004, Tokyo–to, Setagaya–ku, Taishido 4–1–1, Carrot Tower, Floor 13 http://www.indexweb.jp/

Originally hired as a mobile software developer for iPhone and Android, I accumulated experience programming in C, Objective-C, and Java. Eventually this morphed into a mixed-capacity position of R&D and crisis-prevention. In the R&D rôle I was responsible for prototyping team-developed ideas. In the crisis-prevention rôle I was the go-to guy for solving particularly tricky software bugs our development team encountered.

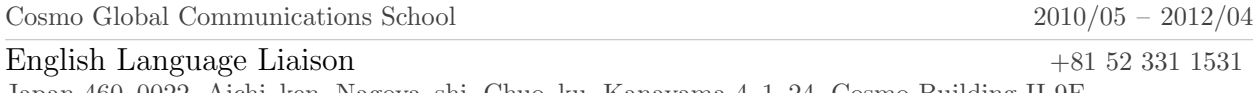

Japan 460–0022, Aichi–ken, Nagoya–shi, Chuo–ku, Kanayama 4–1–24, Cosmo Building II 9F http://www.cosmo-school.jp/

This was my ticket to Japan. I worked in multiple capacities as a translator, English teacher, and primarily as a liaison, designing materials and presentations to facilitate cross-cultural business exchanges.

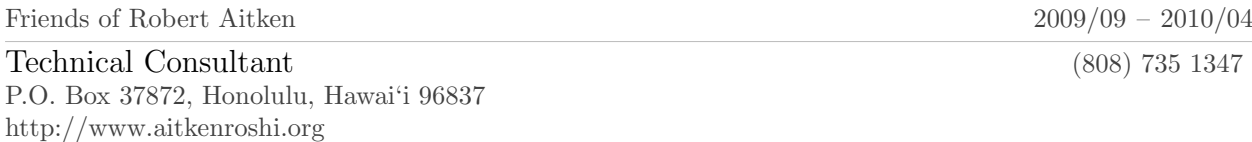

Acting as the private technical consultant to a wealthy individual, I was in charge of introducing, teaching, and optimizing this individual's daily computer workflow.

Volk Innovations 2009/06 – 2009/09 System Modeling Lead (808) 923 5665 3872 Owena Street, Honolulu, Hawai'i 96815 http://www.volkinnovations.com/

I was contracted by a private inventor to create a mathematical model for a particular epoxy-mixing process he was developing. It involved developing the proper geometry of a mixing chamber to tune variations in index of refraction of the cured epoxy.

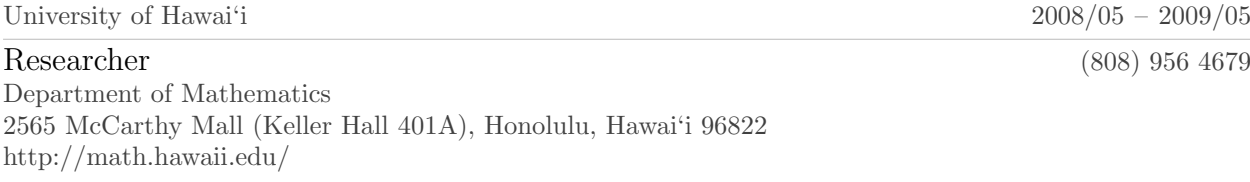

In a collaborative research endeavor with a department professor, I investigated *p*-adic analysis, with specific focus on applications in geometry.

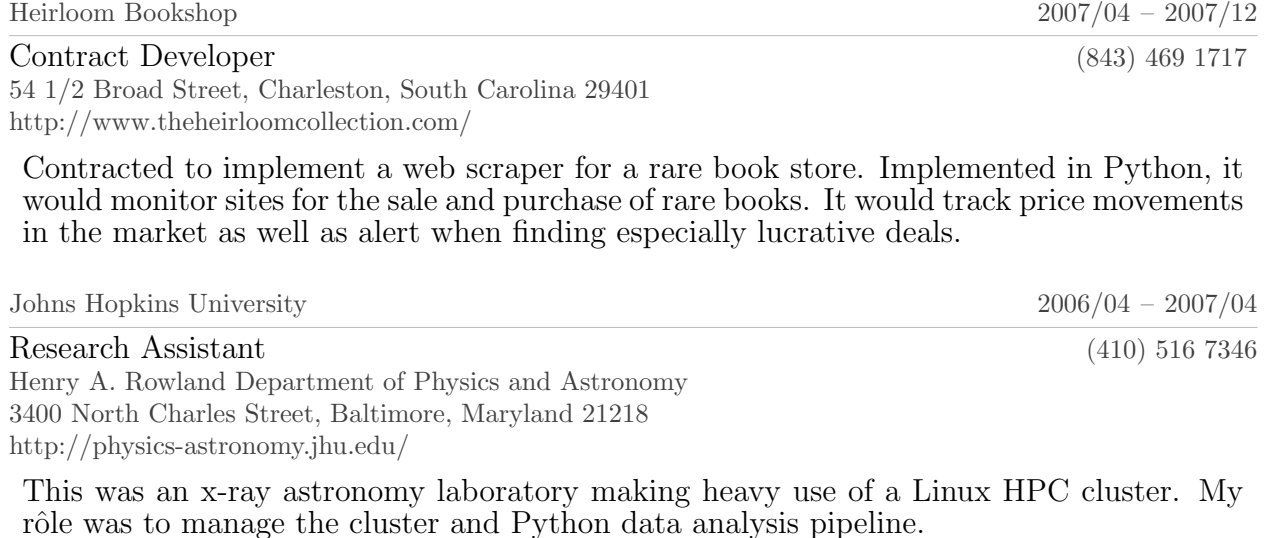

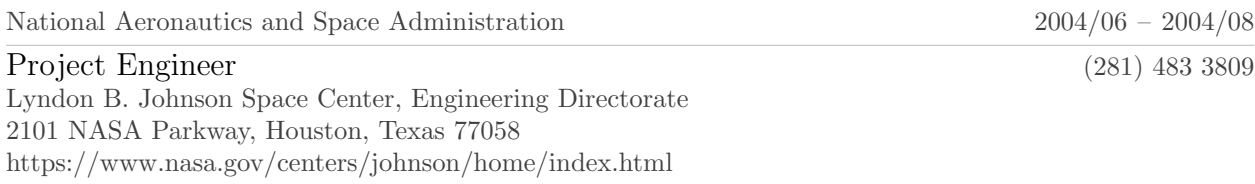

Worked on the team in charge of developing the first high definition live video stream on the International Space Station. I was personally in charge of initial quality testing as well as optimizing the software UI for minimal cognitive burden on the astronauts.

## E D U C A T I O N

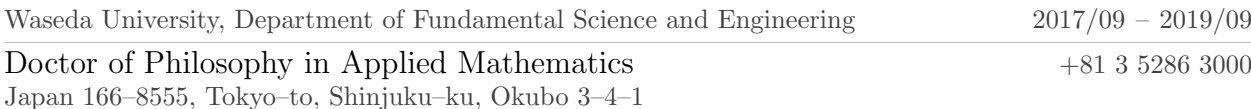

Continuing from the Master's, I studied discrete theories of space-time that reduce to General Relativity in the continuous limit. This program was cut short due to unavoidable external circumstances at the time.

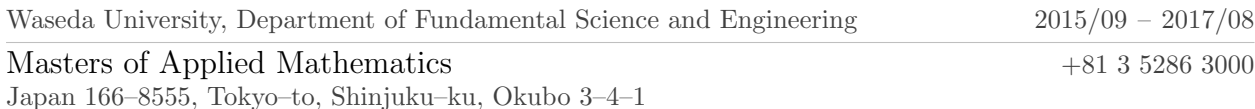

I studied discrete analogues of differential geometry, in an attempt to find better models for certain classes of non-linear differential equations.

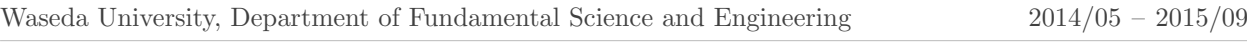

Japan 166–8555, Tokyo–to, Shinjuku–ku, Okubo 3–4–1

As as return to academia, I assisted a professor of computational General Relativity building and implementing models for fast, high-precision approximations to non-linear differential equations.

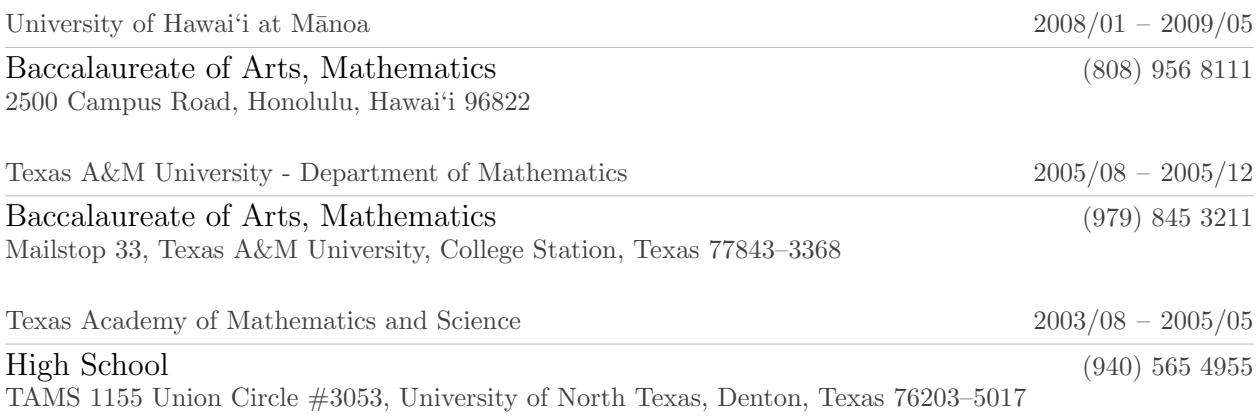

Graduated High School two years early to attend college. This is a program of the University of North Texas that specifically caters to young college entrants age 16 and below.

## M Y P R O J E C T S

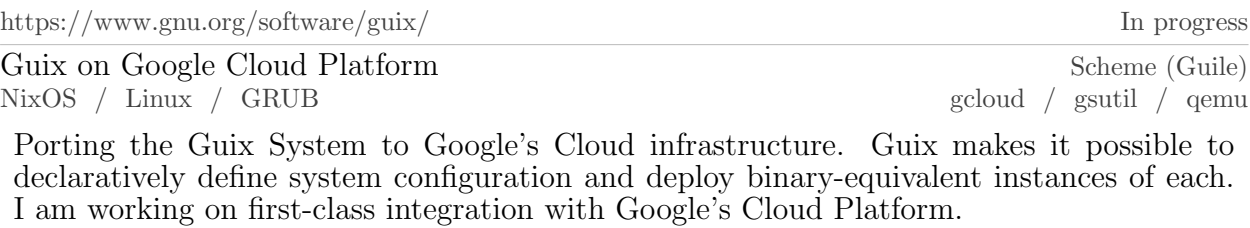

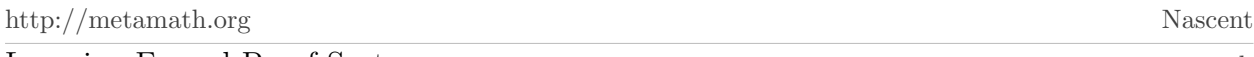

Learning Formal Proof Systems metamath

My background is in pure math and I have an interest in formal verification methods. As a foray into the world of formal mathematics and proof verification, I am working on a proof of Hurwitz's theorem in the Metamath language.

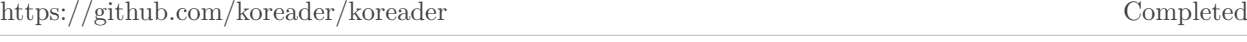

DjVu Metadata Support in KOReader Lua / C

Learned project organization, Lua, and Lua-C FFI over the course of a few days in order to implement feature I personally wanted—support for DjVu metadata. The project is a "better document viewer" for your e-reader.

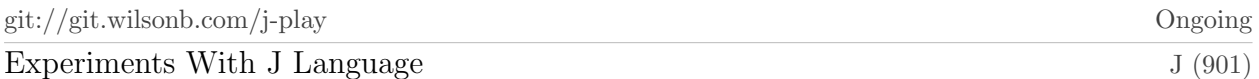

J is an array-programming language in the APL family. Think "executable math notation". It is famous for it's paradigm-breaking syntax and semantics as well as extreme performance characteristics on large data. I love this language and generally find much value in having a broad-spectrum facility with different "thinking paradigms".

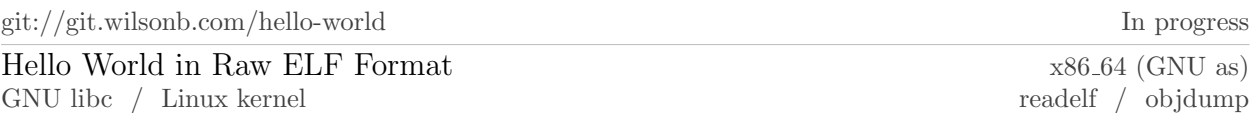

In an attempt to fully grok the ELF format as well as linker/loader specifics, I am implementing an ELF "hello world", written in GNU assembler, AT&T syntax. By far the trickiest part is correctly setting up dynamic linking.

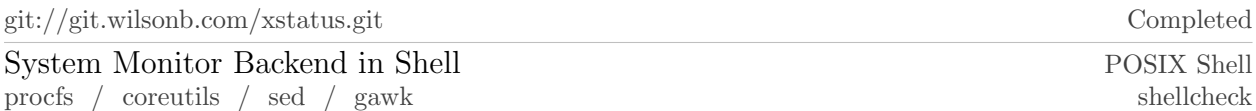

An exercise in minimalistic POSIX shell scripting. I implemented the backend system monitoring infrastructure to be fed to a frontend system bar tool, *e.g.* lemonbar, dzen2, *etc.* Of note is its reliance on Linux's procfs as a data source instead of parsing the output of userspace tools.

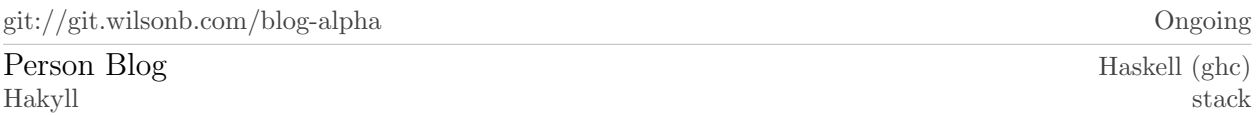

My personal blog, using the static site generator Hakyll. This forms part of my ongoing dabbles with the Haskell language.

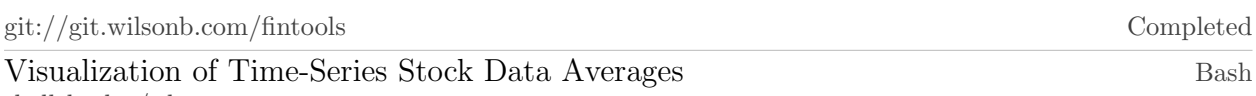

shellcheck / bats

Written entirely in bash, this script provides an interface to download and view time-series stock data. The motivation was to play with the idea of "exponential moving average." The cool visualization is a 2-D surface with the "exponential weight" providing the third axis.

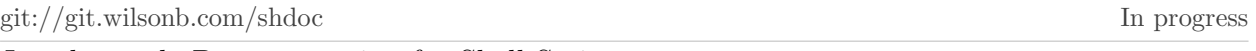

Javadoc-style Documentation for Shell Scripts sed

Mainly started as a way of learning the sed command language more deeply. It implements a compiler from Javadoc-style shell commands into a ReStructured Text document. The architecture decouples frontend from backend, so ostensibly it should be easy to support other output formats. The script itself is about 150 lines of sed.

git://git.wilsonb.com/si Completed

Minimalistic IRC Client Frontend for Use With ii Bash ii (Suckless IRC client) / vim / coreutils / inotify-tools shellheck

Yet another bash script wrapper around minimal CLI tools. This began as an attempt to learn bash scripting and the IRC protocol more deeply. It grafts a minimal UI on top of the Suckless IRC client ii using only standard Linux tools. The result is surprisingly usable.

git://git.wilsonb.com/docs Ongoing

This Document Plain T<sub>EX</sub> / make / YAML / POSIX Shell (dash)

This project contains this document, which is developed in Plain T<sub>E</sub>X. Please see the src/curriculum-vitae/document.en US.tex source file. It implements several sophisticated macros in an MVC-like philosophy.

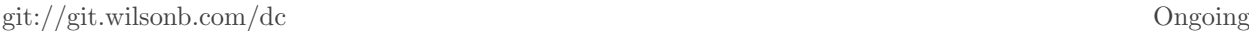

Library of Macros for the dc Calculator de (GNU bc)

The dc program is the forebear of the bc command line calculator. It is an RPN, stackbased terse language for basic calculations. Personally a fan of minimal languages as wells as venerable Unix tools, this project combines both to implement a minimal set of statistical analysis tools as dc macros.

#### S Y S T E M S

wilsonb.com

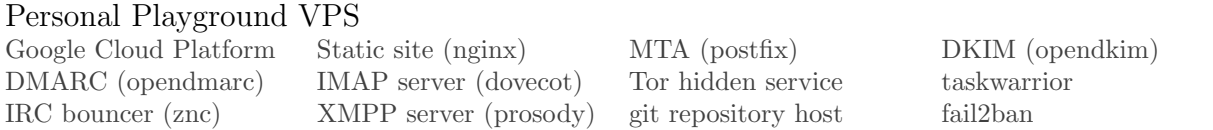

This is a VPS on Google Compute Engine. I use it to host a collection of servers for personal use. Primarily it provides a place for me to learn about and hack on internet infrastructure protocols, including email. I also use it as a safe target for penetration testing. This is what hosts my personal email.